## PID\_FOXM1\_PATHWAY

 $\overline{5}$ 

 $\overline{1}$ 

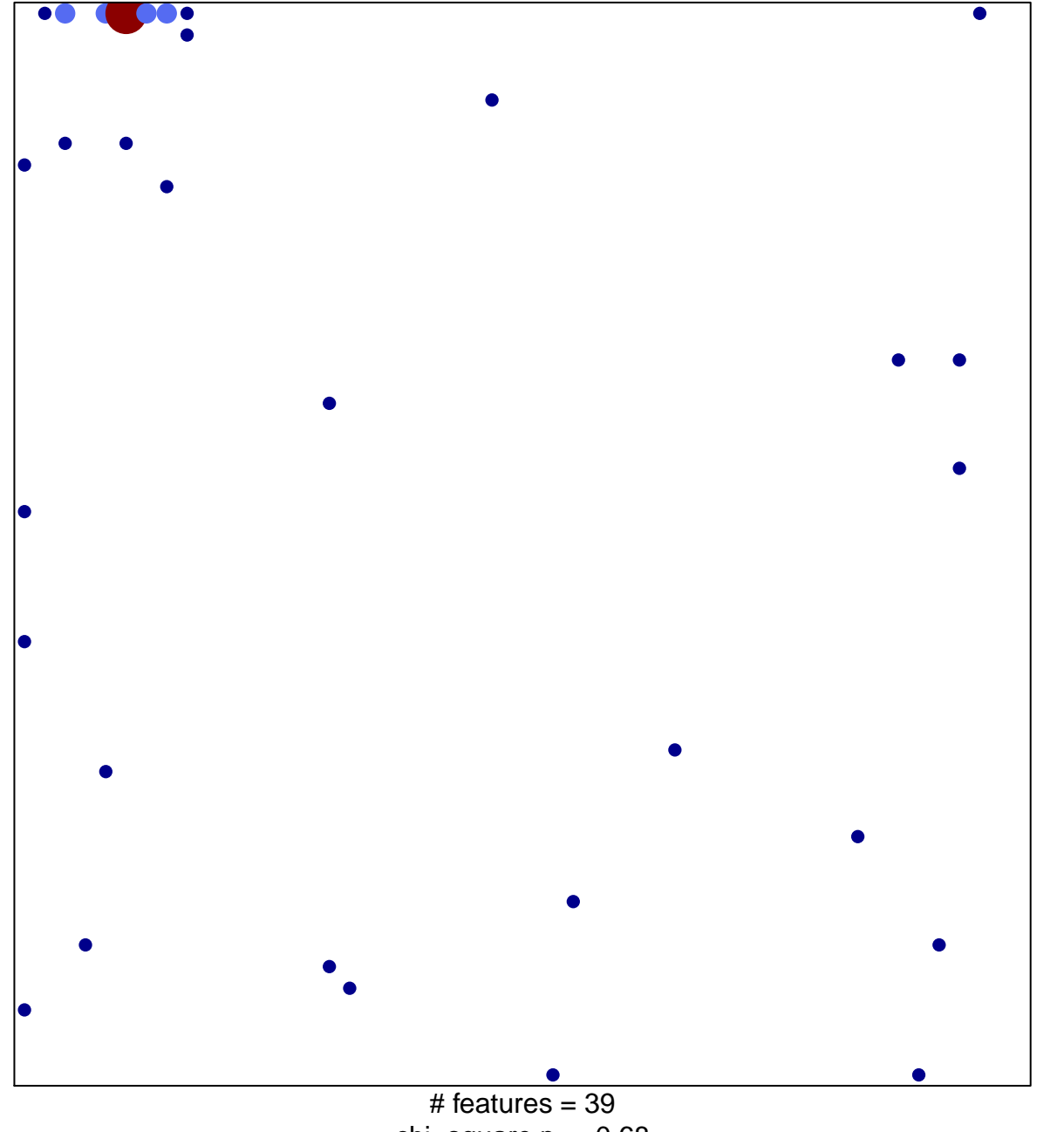

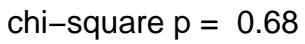

## **PID\_FOXM1\_PATHWAY**

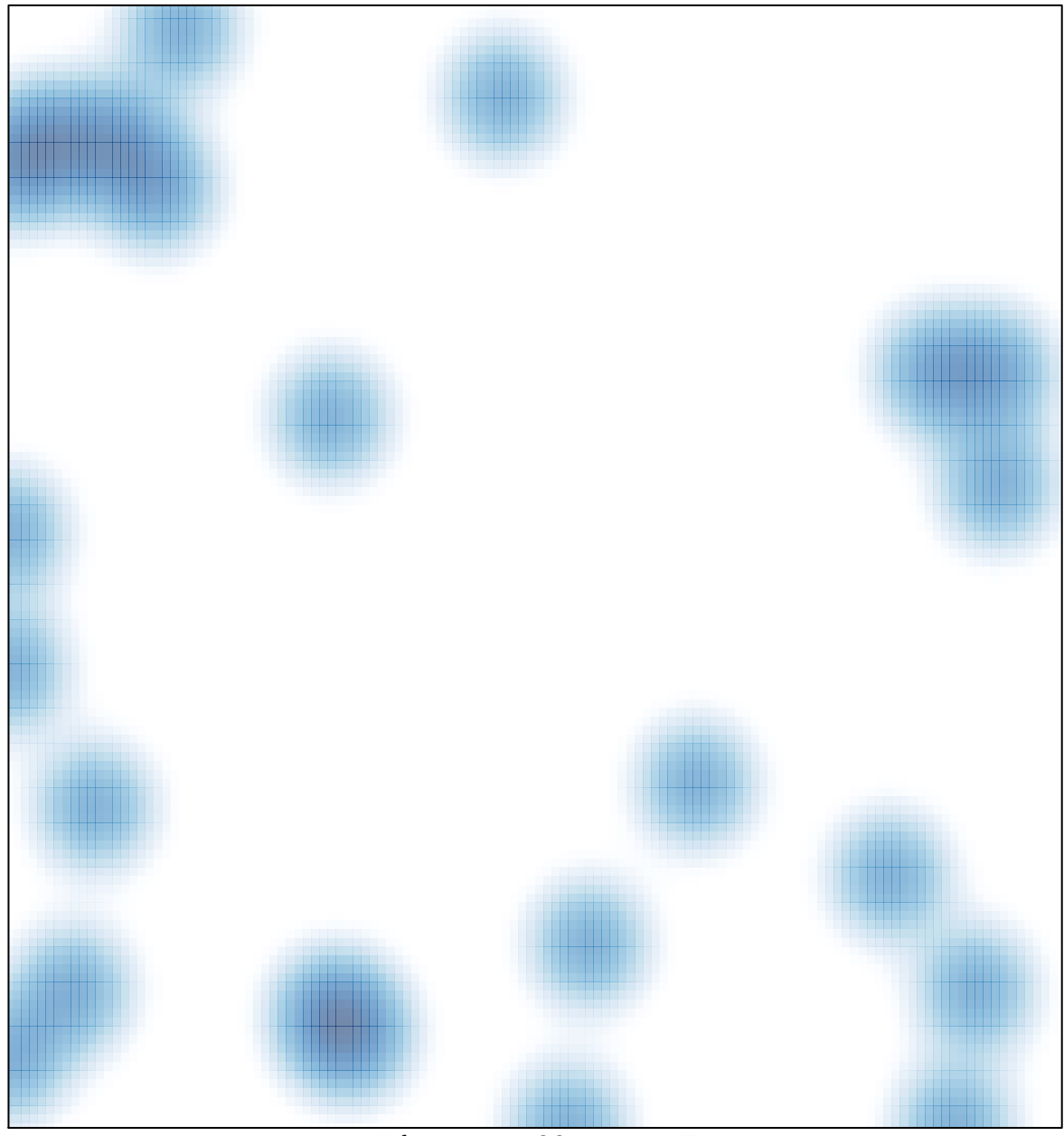

# features =  $39$ , max =  $5$